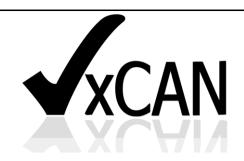

# **Virtual CAN Driver**

### User's Manual

# Warranty

All products manufactured by ICP DAS are warranted against defective materials for a period of one year from the date of delivery to the original purchaser.

# Warning

ICP DAS assumes no liability for damages consequent to the use of this product. ICP DAS reserves the right to change this manual at any time without notice. The information furnished by ICP DAS is believed to be accurate and reliable. However, no responsibility is assumed by ICP DAS for its use, or for any infringements of patents or other rights of third parties resulting from its use.

# Copyright

Copyright 2013 by ICP DAS Co., LTD. All rights reserved worldwide.

### **Trademark**

The names used for identification only may be registered trademarks of their respective companies.

# **Revision & Hardware**

### Revision

| Version | Date       | Author | Description                              |
|---------|------------|--------|------------------------------------------|
| 3.2     | 2022/04/26 | Johney | Add new API functions                    |
| 3.1     | 2014/07/28 | Ives   | Add the function of Group's sending      |
| 3.01    | 2014/01/14 | Johney | Add the description of the VxCAN Viewer. |
| 3.0     | 2013/07/18 | Johney | Manual of VxCAN driver v3.0              |
| 2.0     | 2010/11/24 | Johney | Update CAN Engine description            |
| 1.0     | 2010/08/04 | Johney | Release version                          |

### Hardware

### Supported Hardware

- 1. PISO-CAN200/400
- 2. PISO-CAN100U/200U/400U/800U
- 3. PEX-CAN200i
- 4. PCM-CAN200(P)
- 5. I-7530(A)
- 6. I-7530-FT
- 7. I-7530A-MR
- 8. I-7540D
- 9. I-7540D-MTCP
- 10. I-7565
- 11. I-7565-H1/H2
- 12. tM-7530(A)
- 1<u>3. tM-7565</u>

# **Contents**

| 1.  | GENERAL INFORMATION                               | 5  |
|-----|---------------------------------------------------|----|
| -   | 1.1 VIRTUAL CAN DRIVER INTRODUCTION               | 5  |
| -   | 1.2 VIRTUAL CAN DRIVER INSTALLATION               | 8  |
| 2.  | USER APPLICATION DESIGN CONCEPT                   | 10 |
|     | 2.1 SEARCH CAN DEVICES IN THE PC                  | 10 |
|     | 2.2 THE USAGE WITH VXCAN DRIVER                   | 12 |
| ,   | 2.3 Usage of the VxCAN Group Sending              | 13 |
| 3.  | VIRTUAL CAN FUNCTION DESCRIPTION                  | 15 |
|     | 3.1 VxCAN_DLL_VER                                 | 16 |
|     | 3.2 VxCAN_SearchCANModule                         | 17 |
|     | 3.3 VxCAN_SEARCHCANMODULEEx                       | 19 |
|     | 3.4 VxCAN_SearchCANModuleExAll                    | 21 |
|     | 3.5 VxCAN_GETCURRENTCOMPORTS                      | 25 |
|     | 3.6 VxCAN_ISSEARCHCANMODULEOK                     | 26 |
|     | 3.7 VxCAN_STOPSEARCH                              | 27 |
|     | 3.8 VxCAN_TOTALCANPORT                            | 28 |
|     | 3.9 VxCAN_OPENCAN                                 | 31 |
|     | 3.10 VxCAN_CLOSECAN                               | 32 |
|     | 3.11 VxCAN_SEND                                   | 33 |
|     | 3.12 VxCAN_SEND_AND_LOG                           | 34 |
|     | 3.13 VxCAN_RECEIVE                                | 35 |
|     | 3.14 VxCAN_RECEIVE_AND_LOG                        | 36 |
|     | 3.15 VxCAN_RxMsgCount                             | 37 |
|     | 3.16 VxCAN_RESETCAN                               | 38 |
|     | 3.17 VxCAN_CANSTATUS                              | 39 |
|     | 3.18 VxCAN_ClearRxBuffer                          | 40 |
|     | 3.19 VxCAN_CLEARTxBUFFER                          | 41 |
|     | 3.20 VxCAN_ENABLESYSTEMLOG                        | 42 |
|     | 3.21 VxCAN_DWIPTOBYTEARRAY                        | 43 |
|     | 3.22 VxCAN_BYTEARRAYTODWIP                        | 44 |
|     | 3.23 VxCAN_GETERRORSTRING                         | 45 |
|     | 3.24 VxCAN_SetGroupMsg                            | 46 |
|     | 3.25 VxCAN_GROUPSENDSTART                         | 48 |
|     | 3.26 VxCAN_GroupSendStop                          | 49 |
| Vir | rtual CAN Driver User's Manual (V3 20) 2022/04/26 | 3  |

| 3.27 VxCAN_GROUPSENDISTERMINAL               | 50 |
|----------------------------------------------|----|
| 4. RETURN CODE DESCRIPTION                   | 51 |
| 4.1 Return Code for general API              | 51 |
| 4.2 RETURN CODE FOR I-7530 SERIES AND I-7565 | 52 |
| 4.3 RETURN CODE FOR I-7540D                  | 55 |
| 4.4 RETURN CODE FOR I-7565-H1/H2             | 56 |
| 4.5 RETURN CODE FOR PISO-CAN SERIES BOARD    | 58 |

# 1. General Information

### 1.1 Virtual CAN Driver Introduction

In recent years, CAN-based applications have demonstrated high degree of security and stability. More and more researches and developments of CAN-based devices have been published from the automotive and industrial domains. The virtual CAN driver is an integrated library. It can simultaneously access the CAN devices with different hardware interfaces. After applying the virtual CAN driver, all of the CAN products connected with the PC will be regarded as the virtual CAN bus ports of the PC. The virtual CAN driver would collect all the CAN devices connected with the PC and give each CAN port a unique sequence number, which is a virtual CAN port No.. Users only need to know the mapping table of the CAN devices and virtual CAN ports. The virtual CAN ports can be accessed by the APIs of the virtual CAN driver. No matter what kinds of the hardware interfaces the CAN products have, each application can apply the same APIs to access the CAN network. Therefore, it is helpful to develop the control system with different CAN products, or to transfer the hardware interface of the applications.

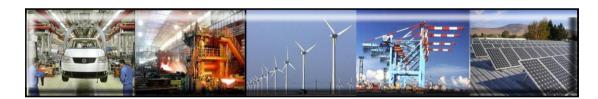

The virtual CAN driver is the excellent tool for users. ICP DAS one of the PAC leadership company firstly announce the technique of the virtual CAN port. The users can use various CAN devices of ICP DAS via virtual CAN driver. The virtual CAN driver would scan all the CAN devices in the PC, and then generate virtual CAN port like "VxCAN 1" or "VxCAN 2". The users don't need to care about what kind of CAN device which is used. It could be illustrated by the following pictures (Figure 1.1).

There are some CAN devices in the PC as shown in Figure 1.1. The users maybe use some kinds of CAN devices in different projects. Of course, the users can use all of CAN devices in one PC as shown below (Figure 1.1).

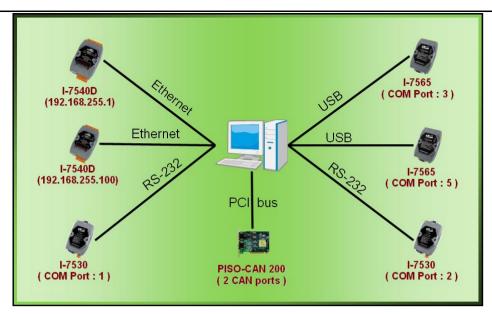

Figure 1.1 All CAN devices in PC

There are various communication interfaces among these CAN devices. According to different purpose of those projects, the users maybe need to choice different CAN products. Because of this reason, the programmer should develop the communication program to control certain CAN device in the paste. For example, the user should develop "Socket Client" to communicate with I-7540. When using I-7530, the users need "UART" technique to communicate with I-7530. Now, ICP DAS develop the Virtual CAN technique. The Virtual CAN driver transforms CAN devices into Virtual CAN port. Figure 1.2 shows the concept.

| VxCAN Mapping Table |             |                 |                |  |
|---------------------|-------------|-----------------|----------------|--|
| VxCAN Port          | Name        | Module IP / ID  | Local CAN Port |  |
| <b>6</b> 0          | I-7540D     | 192.168.255.1   | 1              |  |
| <b>7</b> 1          | 1-7540D     | 192.168.255.100 | 1              |  |
| <b>7</b> 2          | 1-7530      | 1               | 1              |  |
| <b>7</b> 3          | 1-7530      | 2               | 1              |  |
| <b>7</b> 4          | 1-7565      | 3               | 1              |  |
| <b>6</b> 5          | 1-7565      | 5               | 1              |  |
| <b>6</b>            | PISO-CAN200 | Board 0         | 1              |  |
| 7                   | PISO-CAN200 | Board 0         | 2              |  |
|                     |             |                 |                |  |

Figure 1.2 Virtual CAN ports

This diagram shows all the Virtual CAN ports in Figure 1.1. The users could access the CAN data with simple functions like "VxCAN\_Send" or "VxCAN\_Receive". As changing to different Virtual CAN port number, the users could change to different CAN devices. Therefore, it is very convenient

for users to develop different CAN projects among various CAN devices. Figure 1.3 shows the architecture of the application when using the Virtual CAN driver.

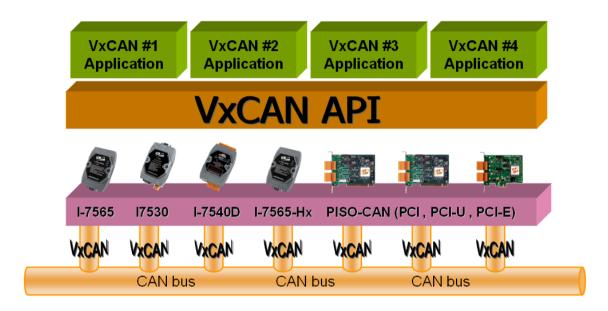

Figure 1.3 Application architecture with the Virtual CAN Driver

### 1.2 Virtual CAN Driver Installation

The installation for Virtual CAN driver is demonstrated in the following descriptions. After the installation procedure, the driver, demos and manual will be installed into your PC.

The Virtual CAN driver can be used in Windows 2000 / XP environments. For these Windows operation systems, the recommended installation procedure is given as follows:

- Step 1: You can get the Installing software "Virtual CAN Setup.exe" from <a href="https://www.icpdas.com/en/download/index.php?nation=US&kind1=&model=&kw=VxCAN">https://www.icpdas.com/en/download/index.php?nation=US&kind1=&model=&kw=VxCAN</a>
- Step 2: Please double-click "Virtual CAN Setup.exe" to run the setup.
- Step 3: The first screenshot of setup is shown as follows, please press "Next" button to continue the process.

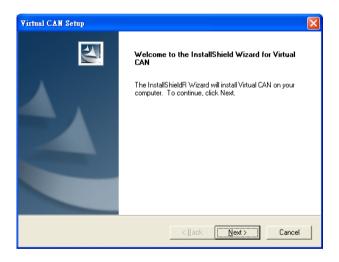

Step 4: Please press "Install" button. The setup process will start.

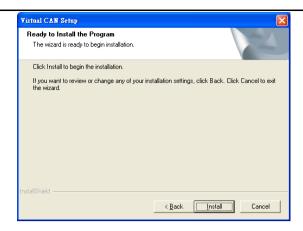

Step 5: Please press "Finish" button to finish the setup process.

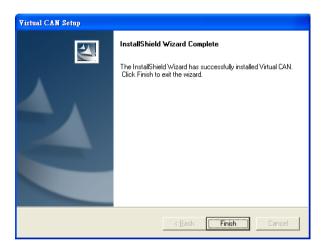

The installing folder is in the following directory:

"C:\ICPDAS\VxCAN\"

# 2. User Application Design Concept

# 2.1 Search CAN Devices in the PC

The VxCAN driver could help to find out all CAN converters or CAN PCI cards in the PC. The figure 2.1 shows the searching flowchart. Finish searching successfully, the VxCAN driver will save the latest VxCAN list in the PC. Next time, the users can skip the searching step and get the list directly. If the users have installed new CAN converters or PCI cards in the PC, they need to search again to update the VxCAN list.

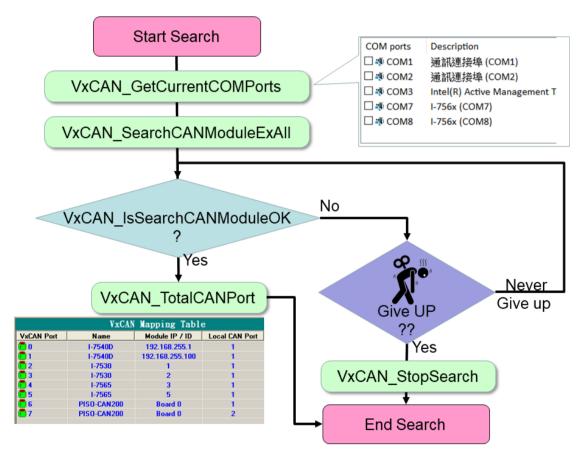

Figure 2.1 Searching Flowchart

As previous description, the VxCAN driver would generate the Virtual CAN port list after searching. After calling the [VxCAN\_TotalCANPort] API, the users will get the VxCAN port list. When showing in Gridview or Listview component, it will be like the illustration in figure 2.2 VxCAN Mapping Table. The users can clearly see all CAN devices and its corresponding VxCAN port (means Virtual

CAN port) from this table. If the CAN device has two or more CAN ports, the VxCAN driver would assign different VxCAN port (Virtual CAN port) number by each CAN ports.

| VxCAN Mapping Table |             |                 |                |  |
|---------------------|-------------|-----------------|----------------|--|
| VxCAN Port          | Name        | Module IP / ID  | Local CAN Port |  |
| <u> </u>            | I-7540D     | 192.168.255.1   | 1              |  |
| <u>7</u> 1          | I-7540D     | 192.168.255.100 | 1              |  |
| <b>7</b> 2          | 1-7530      | 1               | 1              |  |
| <b>₽</b> 3          | 1-7530      | 2               | 1              |  |
| <b>₽</b> 4          | 1-7565      | 3               | 1              |  |
| <b>7</b> 5          | 1-7565      | 5               | 1              |  |
| <b>6</b>            | PISO-CAN200 | Board 0         | 1              |  |
| 7                   | PISO-CAN200 | Board 0         | 2              |  |
|                     |             |                 |                |  |

Figure 2.2 VxCAN Mapping Table

### 1. VxCAN Mapping Table --- VxCAN Port

This field shows the VxCAN port number which has been assigned to certain CAN device.

### 2. VxCAN Mapping Table --- Name

This field shows the name of the CAN devices. The users could find the CAN device and the corresponding VxCAN port.

#### 3. VxCAN Mapping Table --- Module IP / ID

This field displays the identification or IP address of the CAN device. The users could use this information to distinguish between the same kinds of CAN devices.

### 4. VxCAN Mapping Table --- Local CAN Port

This information shows the CAN port number of the CAN device. If the CAN device has single port, the value of this field would be always one.

### 5. VxCAN Mapping Table --- Module Ver.

This information shows the firmware version of the CAN converters or DLL version of the CAN PCI boards.

# 2.2 The Usage with VxCAN driver

Before using the VxCAN port, the user needs to open it. The VxCAN port could easily be opened with the specific CAN baud rate. After opening the VxCAN driver will communicate with the CAN converters or CAN PCI board. The VxCAN driver will push the received CAN messages into the RxBuffer and monitor the TxBuffer for the un-transmitted CAN messages. Here shows the main flow char of vxCAN.

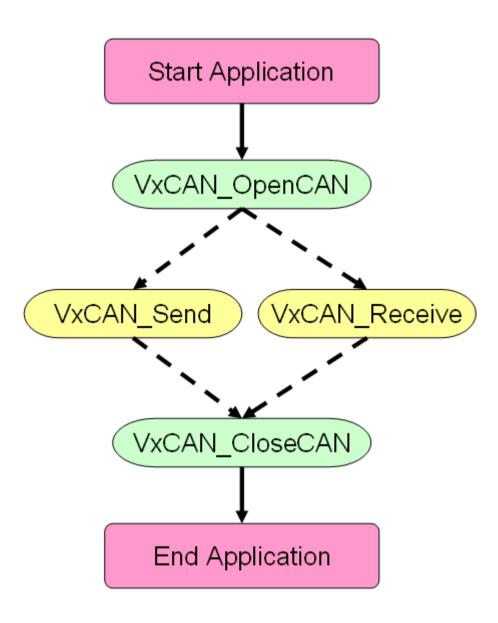

# 2.3 Usage of the VxCAN Group Sending

Furthermore, in version 3.1, the group sending is supported by functions.

What is the group sending? An example is shown in the following parts.

For example, there are three kinds of values need to be sent in order for CAN devices on CAN bus from PC. As shown in the following table.

| ltem | CAN ID | Interval    | Times | End of waiting time |
|------|--------|-------------|-------|---------------------|
| 1    | ABC    | 10 ms/times | 1000  | 1s                  |
| 2    | 222    | 7 ms/times  | 300   | 2s                  |
| 3    | 888    | 5 ms/times  | 800   | 1s                  |

[End of waiting time] means the time interval between two different CAN IDs. When the last ID#1 of CAN message has been sent completely, the first ID#2 of CAN message would wait for the [End of waiting time] before starting to send.

Without [Group sending] functionality, the users need to call the sending function iteratively with corresponding time interval. However, groups sending functions solve these problems. The table information is setting as one group.

Here shows the main flow char of virtual CAN group sending usage.

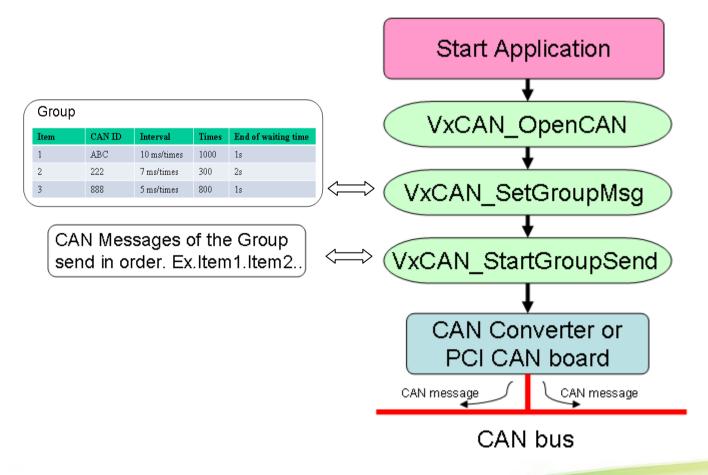

**Note.** VxCAN\_OpenCAN function open the CAN port of CAN Device. If users need to use the CAN device, this step is necessary.

The functions provide the minimum unit of time in milliseconds. And about the influence on the OS, we can define minimum time specification is 20 ms. If users choose 1 ~ 19ms, the number of groups sending will depend on cores of the PC and will occupy the quite large performance.

Each virtual CAN port supports a maximum of 100 groups on the settings of groups sending, and the time accuracy is decided by whether the modules and CAN bus is busy or not. Among the groups, they are always parallel to each other.

It represents as:

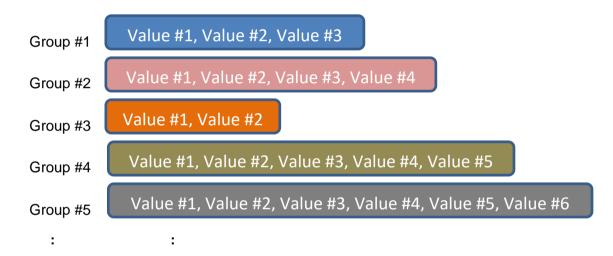

The detail about the function information is described form 3-23 to 3-26.

# 3. Virtual CAN Function Description

All the functions provided in the VxCAN.DLL are listed in the following table and detail information for each function is presented in the next subsection. However, in order to make the descriptions more simply and clearly, the attributes for the both input and output parameter functions are given as **[input]** and **[output]** respectively, as shown in the following table.

| Keyword     | Set parameter by user         | Get the data from this parameter |
|-------------|-------------------------------|----------------------------------|
|             | before calling this function? | after calling this function?     |
| [input] Yes |                               | No                               |
| [ output ]  | No                            | Yes                              |

# 3.1 VxCAN DLL Ver

### Description:

The function could fetch the version string of the VxCAN driver.

### Syntax:

DWORD VxCAN\_DLL\_Ver(char VerInfo[600])

#### Parameter:

**VerInfo:** [output] The version string of the VxCAN driver. The users need to prepare at least 600 bytes array to store the version string.

Here is the example of the version string.

" VxCAN.DLL => v3.00 [2013/07/05]

CAN\_DataCenter.DLL => v2.00 [2013/07/09]

Search\_I7540D.DLL => v1.00 [2013/07/15]

Search\_UART\_CAN.DLL => v1.00 [2013/07/04]

Search\_PISOCAN.DLL => v1.00 [2013/07/18]

Vx\_I7540D.DLL => v1.00 [2013/07/12]

Vx UARTCAN.DLL => v1.00 [2013/07/09]

Vx\_I7565Hx.DLL => v1.00 [2013/07/09]

Vx\_PISOCAN.DLL => v1.00 [2013/07/09] "

#### Return:

It is 0 if the function execute successfully. A return value of none zero indicates an error.

# 3.2 VxCAN SearchCANModule

# 3.2 VxCAN SearchCANModule

### Description:

The function would search the CAN converters or CAN PCI boards in the PC. The users could call the function "VxCAN StopSearch" to stop searching or call the function "VxCAN\_IsSearchCANModuleOK" to get the achieved percentage. When searching the UART series CAN converters which are I-7530, I-7530-FT, I-7530A and etc., this function will use the whole UART baud rate which are 110bps ~ 921600 bps and data-bits from 5 to 8 and other UART options. There are a lot of parameters and will cost about 5~10 minutes when searching. Here parameters which shows whole will be taken the one.

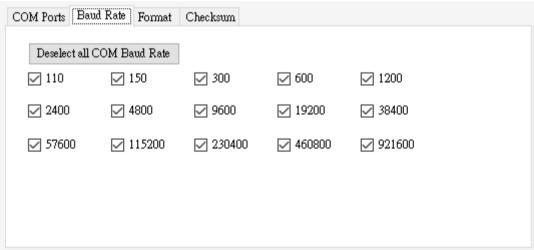

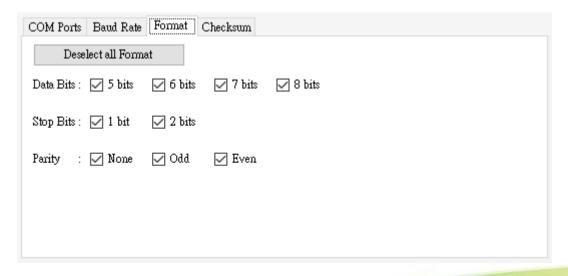

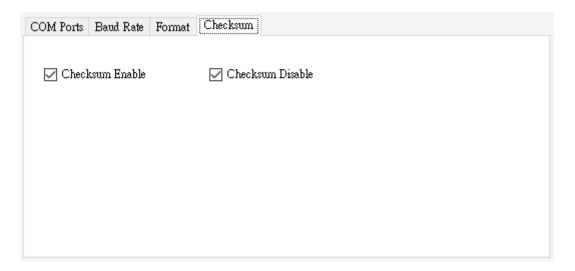

# • Syntax:

DWORD VxCAN\_SearchCANModule (void)

### • Parameter:

None

### • Return:

It is 0 if the function execute successfully. A return value of none zero indicates an error.

# 3.3 VxCAN SearchCANModuleEx

# 3.3 VxCAN SearchCANModuleEx

# • Description:

The function would search the CAN converters or CAN PCI boards in the PC. The users could call the function "VxCAN\_StopSearch" to stop searching or call the function "VxCAN\_IsSearchCANModuleOK" to get the achieved percentage. When searching the UART series CAN converters which are I-7530, I-7530-FT, I-7530A, I-7530A-MR and etc., this function will use the specific COM ports and UART baud rates. The whole UART format and checksum options will be taken one by one. It will cost 3~5 minutes when searching. Here show the whole UART formats and checksum.

| COM Ports Baud Rate Format Checksum |                     |          |          |  |  |  |
|-------------------------------------|---------------------|----------|----------|--|--|--|
| Deselect all Form                   | Deselect all Format |          |          |  |  |  |
| Data Bits: 🔽 5 bits                 | ☑ 6 bits            | ☑ 7 bits | ☑ 8 bits |  |  |  |
| Stop Bits: 🔽 1 bit                  | ☑ 2 bits            |          |          |  |  |  |
| Parity : 🔽 None                     | ☑ Odd               | ✓ Even   |          |  |  |  |
|                                     |                     |          |          |  |  |  |
|                                     |                     |          |          |  |  |  |
|                                     |                     |          |          |  |  |  |

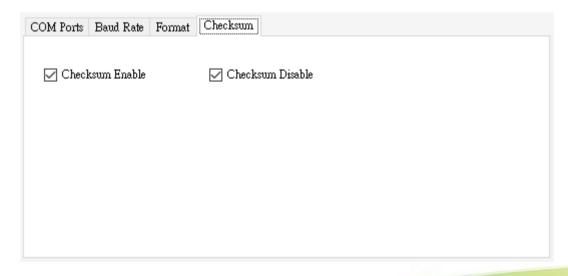

### • Syntax:

DWORD VxCAN\_SearchCANModuleEx(BYTE COMPortListCount,
BYTE COMPortList[], BYTE BaudRateListCount,
DWORD BaudRateList[])

#### Parameter:

COMPortListCount: [input] Provide how many COM port do you want to search. If the users provide zero parameter, this function will not search UART series CAN converters. The users can get all COM ports in PC by using the VxCAN GetCurrentCOMPorts API.

**COMPortList:** [input] Provide the array of the searched COM port.

BaudRateListCount: [input] Provide how many COM baud rate do you want to search. If the users provide zero parameter, this function will not search UART series CAN converters.

BaudRateList: [input] Provide the array of the searched COM baud rate. The supported baud rate are 110, 150, 300, 600, 1200, 2400, 4800, 9600, 19200, 38400, 57600, 115200, 230400, 460800, 921600.

#### • Return:

It is 0 if the function execute successfully. A return value of none zero indicates an error.

## 3.4 VxCAN SearchCANModuleExAll

### Description:

The function would search the CAN converters or CAN PCI boards in the PC. The users could call the function "VxCAN\_StopSearch" to stop searching or call the function "VxCAN\_IsSearchCANModuleOK" to get the achieved percentage. When searching the UART series CAN converters which are I-7530, I-7530-FT, I-7530A, I-7530A-MR and etc., this function will use the specific COM ports, UART baud rates, format and checksum. If the user specific the correct or a little ranges, the API will search the CAN modules in short time.

## • Syntax:

DWORD VxCAN\_SearchCANModuleExAll(BYTE COMPortListCount,

BYTE COMPortList[], BYTE BaudRateListCount,

DWORD BaudRateList[],

BYTE DataBitsListCount, DWORD DataBitsList[], BYTE StopBitsListCount, DWORD StopBitsList[],

BYTE ParityListCount, DWORD ParityList[],

BYTE CheckSumListCount, DWORD

CheckSumList[]);

#### Parameter:

**COMPortListCount:** [input] Provide how many COM port do you want to

search. If the users provide zero parameter, this function will not search UART series CAN converters. The users can get all COM ports in PC by using the VxCAN GetCurrentCOMPorts API.

**COMPortList:** [input] Provide the array of the searched COM port.

**BaudRateListCount:** [input] Provide how many COM baud rate options do you want to search. If the users provide zero parameter, this function will not search

UART series CAN converters.

- BaudRateList: [input] Provide the array of the searched COM baud rate. The supported baud rate are 110, 150, 300, 600, 1200, 2400, 4800, 9600, 19200, 38400, 57600, 115200, 230400, 460800, 921600.
- DataBitsListCount: [input] Provide how many data bit options do you want to search. If the users provide zero parameter, this function will not search UART series CAN converters.
- **DataBitsList:** [input] Provide the array of the searched data bit options. The supported data bits are 5, 6, 7 and 8.
- StopBitsListCount: [input] Provide how many stop bit options do you want to search. If the users provide zero parameter, this function will not search UART series CAN converters.
- **StopBitsList:** [input] Provide the array of the searched stop bit options. The supported data bits are 1 and 2.
- ParityListCount: [input] Provide how many parity bit options do you want to search. If the users provide zero parameter, this function will not search UART series CAN converters.
- ParityList: [input] Provide the array of the searched parity bit options.

  The supported parity bits are 0, 1 and 2, which 0 means

  None, 1 means Odd and 2 means Even.
- CheckSumListCount: [input] Provide how many checksum options do you want to search. If the users provide zero parameter, this function will not search UART series CAN converters.
- CheckSumList: [input] Provide the array of the searched checksum options. The supported checksum options are 0 and 1, which 0 means Disable\_Checksum and 1 means Enable\_Checksum.

#### • Return:

It is 0 if the function execute successfully. A return value of none zero indicates an error.

Return 7530200 means that the BaudRateListCount > 15 or Baud Rate value is illegal.

Return 7530201 means that the DataBitsListCount > 4 or Data bits

value is not 5~8.

Return 7530202 means that the StopBitsListCount > 2 or Stop bits value is not 1~2.

Return 7530203 means that the ParityListCount > 3 or Parity bits value is not 0, 1, 2.

Return 7530204 means that the CheckSumListCount > 2 or Checksum value is not 0 or 1.

Please refer to the chapter 4 for another function return code.

### • Example:

```
[C++ Example]:
```

BYTE COMPortListCount, BaudRateListCount, DataBitsListCount, StopBitsListCount, ParityListCount, CheckSumListCount;

BYTE \*COMPortList = new BYTE[255];

DWORD BaudRateList[] = {921600, 115200};

DWORD DataBitsList[] = {8}; //8 data-bit

DWORD StopBitsList[] = {1}; //1 stop-bit

DWORD ParityList[] = {0}; //0: None parity

DWORD CheckSumList[] = {0, 1}; //0: Disable Checksum, 1:Enable Checksum

BaudRateListCount = sizeof(BaudRateList)/sizeof(BaudRateList[0]);

DataBitsListCount = sizeof(DataBitsList)/sizeof(DataBitsList[0]);

StopBitsListCount = sizeof(StopBitsList)/sizeof(StopBitsList[0]):

ParityListCount = sizeof(ParityList)/sizeof(ParityList[0]);

CheckSumListCount

sizeof(CheckSumList)/sizeof(CheckSumList[0]);

VxCAN\_GetCurrentCOMPorts(&COMPortListCount, COMPortList); VxCAN\_SearchCANModuleExAll(COMPortListCount, COMPortList,

BaudRateListCount, BaudRateList,
DataBitsListCount, DataBitsList,
StopBitsListCount, StopBitsList,
ParityListCount, ParityList,
CheckSumListCount, CheckSumList);

=

### [C# Example]:

Byte COMPortListCount = 0, BaudRateListCount, DataBitsListCount, StopBitsListCount, ParityListCount, CheckSumListCount;

Byte[] COMPortList = new Byte[255];

UInt32[] BaudRateList, DataBitsList, StopBitsList, ParityList, CheckSumList:

VxCAN\_DotNET.VxCAN\_DotNET.VxCAN\_GetCurrentCOMPorts(ref COMPortListCount, COMPortList);

BaudRateList = new UInt32[]{921600, 115200};

DataBitsList = new UInt32[]{8}; //8 data-bit

StopBitsList = new UInt32[]{1}; //1 stop-bit

ParityList = new UInt32[]{0}; //0: None parity

CheckSumList = new UInt32[]{0, 1}; //0: Disable Checksum, 1:Enable Checksum

BaudRateListCount = (Byte)BaudRateList.Count();

DataBitsListCount = (Byte)DataBitsList.Count();

StopBitsListCount = (Byte)StopBitsList.Count();

ParityListCount = (Byte)ParityList.Count();

CheckSumListCount = (Byte)CheckSumList.Count();

### VxCAN\_DotNET.VxCAN\_DotNET.VxCAN\_SearchCANModuleExAll(

COMPortListCount, COMPortList, BaudRateListCount, BaudRateList, DataBitsListCount, DataBitsList, StopBitsListCount, StopBitsList, ParityListCount, ParityList, CheckSumListCount, CheckSumList);

# 3.5 VxCAN GetCurrentCOMPorts

### • Description:

The function could get the whole COM ports number in the PC. Before using VxCAN\_SearchCANModuleEx() or VxCAN\_SearchCANModuleExAll() function, the users need pass the COM port parameter into those searching function.

### Syntax:

DWORD VxCAN\_GetCurrentCOMPorts(BYTE \*COMPortListCount, BYTE COMPortList[])

#### Parameter:

**COMPortListCount:** [output] How many COM ports in the PC. **COMPortList:** [output] The array of the COM port numbers.

#### • Return:

It is 0 if the function execute successfully. A return value of none zero indicates an error.

Please refer to the chapter 4 for the function return code.

# • Example:

[C++ Example]:

```
BYTE COMPortListCount;
BYTE *COMPortList = new BYTE[255];
VxCAN_GetCurrentCOMPorts(&COMPortListCount, COMPortList);

[C# Example]:
Byte COMPortListCount = 0;
Byte[] COMPortList = new Byte[255];
VxCAN_DotNET.VxCAN_DotNET.VxCAN_GetCurrentCOMPorts(
ref COMPortListCount, COMPortList);
```

# 3.6 VxCAN\_IsSearchCANModuleOK

# Description:

The function could get the latest achieved percentage of the searching process. Before using this function, the users should call the "VxCAN\_SearchCANModule" or "VxCAN\_SearchCANModule" searching function.

## Syntax:

DWORD VxCAN\_IsSearchCANModuleOK(BYTE \*Percentage)

### Parameter:

Percentage: [output] The achieved percentage of the searching process.

### • Return:

It is 0 if the function execute successfully. A return value of none zero indicates an error.

# 3.7 VxCAN\_StopSearch

# • Description:

The function could stop the searching process.

# Syntax:

DWORD VxCAN\_StopSearch (void)

### • Parameter:

None

### • Return:

It is 0 if the function execute successfully. A return value of none zero indicates an error.

# 3.8 VxCAN\_TotalCANPort

# Description:

The function could get total virtual CAN ports and their information.

## Syntax:

DWORD VxCAN\_TotalCANPort(BYTE \*TotalVxCANPort,

DWORD VxCAN\_NameIDList[],

DWORD VxCAN\_IDList[],

DWORD VxCAN COMPortBaudRate[],

BYTE \*\*VxCAN NameStr,

BYTE \*\*VxCAN\_VerStr,

BYTE VxCAN\_LocalPortIDList[])

#### Parameter:

TotalVxCANPort: [output] The amount of the VxCAN ports.

**VxCAN\_NameIDList:** [output] The name code list of the existent CAN converters or CAN PCI boards. The value would be the following table.

| Name             | Value(Dec) | CAN Device                  |
|------------------|------------|-----------------------------|
| NAME_I7540D      | 1000       | I-7540D(CAN/Ethernet)       |
| NAME_I7530       | 1001       | I-7530(CAN/RS-232)          |
| NAME_I7565       | 1002       | I-7565(CAN/USB)             |
| NAME_I7565H1     | 1003       | I-7565-H1(1 CAN/USB)        |
| NAME_I7565H2     | 1004       | I-7565-H2(2 CAN/USB)        |
| NAME_PISOCAN200  | 2000       | PISO-CAN200(PCI board)      |
| NAME_PISOCAN400  | 2001       | PISO-CAN400(PCI board)      |
| NAME_PISOCAN100U | 2002       | PISO-CAN100U(Universal PCI) |
| NAME_PISOCAN200U | 2003       | PISO-CAN200U(Universal PCI) |
| NAME_PISOCAN400U | 2004       | PISO-CAN400U(Universal PCI) |
| NAME_PISOCAN800U | 2005       | PISO-CAN800U(Universal PCI) |
| NAME_PEXCAN200i  | 2006       | PEX-CAN200i(PCI-Express)    |
| NAME_PEXCAN400i  | 2007       | PEX-CAN400i(PCI-Express)    |
| NAME_PCMCAN200   | 2008       | PCM-CAN200(PCI-104)         |
| NAME_PCMCAN400   | 2009       | PCM-CAN400(PCI-104)         |
| NAME_PCMCAN100   | 2010       | PCM-CAN100(PCI-104)         |

The users could pass the null parameter to ignore the information.

**VxCAN\_IDList:** [output] The ID list of the existent CAN converters or CAN PCI boards. The following description shows how to read the module ID.

| Name             | Module ID Description                 |  |  |
|------------------|---------------------------------------|--|--|
| NAME_I7540D      | IP address.                           |  |  |
|                  | Ex: ModuleID = 0xC0A80102             |  |  |
|                  | IP address = C0.A8.01.02 (Hex)        |  |  |
|                  | 192.168.1.2 (Dec)                     |  |  |
|                  | The "VxCAN_dwlPToBYTEArray" and       |  |  |
|                  | "VxCAN_BYTEArrayTodwlP" support the   |  |  |
|                  | conversion between DWORD value and IP |  |  |
|                  | address.                              |  |  |
| NAME_I7530       | COM port number(1 ~ 0xFF)             |  |  |
| NAME_I7565       | COM port number(1 ~ 0xFF)             |  |  |
| NAME_I7565H1     | COM port number(1 ~ 0xFF)             |  |  |
| NAME_I7565H2     | COM port number(1 ~ 0xFF)             |  |  |
| NAME_PISOCAN200  | Board number(0 ~ 0x0F)                |  |  |
| NAME_PISOCAN400  | Board number(0 ~ 0x0F)                |  |  |
| NAME_PISOCAN200U | Board number(0 ~ 0x0F)                |  |  |
| NAME_PISOCAN400U | Board number(0 ~ 0x0F)                |  |  |
| NAME_PEXCAN200i  | Board number(0 ~ 0x0F)                |  |  |
| NAME_PEXCAN400i  | Board number(0 ~ 0x0F)                |  |  |
| NAME_PCMCAN200   | Board number(0 ~ 0x0F)                |  |  |
| NAME_PCMCAN400   | Board number(0 ~ 0x0F)                |  |  |

The users could pass the null parameter to ignore the information.

**VxCAN\_COMPortBaudRate:** [output] The COM port baud rate list of the existent CAN converters or CAN PCI boards. The information is valid only for the UART modules which are I-7530, I-7530A, I-7530-FT, I-7565, I-7530A-MR. The users could pass the null parameter to ignore the information.

**VxCAN\_NameStr:** [output] The name string list of the existent CAN converters or CAN PCI boards. The information is provided by the CAN converters or CAN PCI boards. The users could pass the null parameter

to ignore the information.

**VxCAN\_VerStr:** [output] The version string list of the existent CAN converters or CAN PCI boards. The information is provided by the CAN modules. The users could pass the null parameter to ignore the information.

**LocalPortIDList:** [output] The CAN port No. list of the CAN converters or CAN PCI boards. The VxCAN mapping table below shows the example of the PISO-CAN200. There are two CAN ports within the PISO-CAN200. The VxCAN port 6 and 7 are all the PISO-CAN200. The VxCAN port 6 is the CAN port 1 of the PISO-CAN200. The VxCAN port 7 is the CAN port 2 of the PISO-CAN200.

| VxCAN Mapping Table |             |                 |                |  |
|---------------------|-------------|-----------------|----------------|--|
| VxCAN Port          | Name        | Module IP / ID  | Local CAN Port |  |
| <b>6</b> 0          | I-7540D     | 192.168.255.1   | 1              |  |
| <b>7</b> 1          | I-7540D     | 192.168.255.100 | 1              |  |
| <b>7</b> 2          | 1-7530      | 1               | 1              |  |
| <b>7</b> 3          | 1-7530      | 2               | 1              |  |
| <b>7</b> 4          | 1-7565      | 3               | 1              |  |
| <b>6</b> 5          | 1-7565      | 5               | 1              |  |
| <b>6</b>            | PISO-CAN200 | Board 0         | 1              |  |
| 7                   | PISO-CAN200 | Board 0         | 2              |  |
|                     |             |                 |                |  |

### Return:

It is 0 if the function execute successfully. A return value of none zero indicates an error.

# 3.9 VxCAN\_OpenCAN

# Description:

The function could open the virtual CAN port.

# • Syntax:

DWORD VxCAN\_OpenCAN(BYTE VxCANPort, DWORD CANBaudRate)

### • Parameter:

**VxCANPort:** [input] The virtual CAN port number.

CANBaudRate: [input] The baud rate of the virtual CAN port.

| Baud Rate Name | Value(Dec) | Baud Rate |
|----------------|------------|-----------|
| BR_10K         | 10000      | 10 kbps   |
| BR_20K         | 20000      | 20 kbps   |
| BR_50K         | 50000      | 50 kbps   |
| BR_100K        | 100000     | 100 kbps  |
| BR_125K        | 125000     | 125 kbps  |
| BR_250K        | 250000     | 250 kbps  |
| BR_500K        | 500000     | 500 kbps  |
| BR_800K        | 800000     | 800 kbps  |
| BR_1000K       | 1000000    | 1000 kbps |

### • Return:

It is 0 if the function execute successfully. A return value of none zero indicates an error.

# 3.10 VxCAN\_CloseCAN

# • Description:

The function would close the virtual CAN port.

# Syntax:

DWORD VxCAN\_CloseCAN(BYTE VxCANPort)

### • Parameter:

VxCANPort: [input] The virtual CAN port number.

### Return:

It is 0 if the function execute successfully. A return value of none zero indicates an error.

# 3.11 VxCAN Send

## • Description:

The function could send out the CAN message from the virtual CAN port.

# Syntax:

DWORD VxCAN\_Send (BYTE VxCANPort, DWORD ID, BYTE Mode, BYTE RTR, BYTE Len, BYTE \*Data)

### • Parameter:

VxCANPort: [input] The Virtual CAN port number.

ID: [input] The CAN ID.

Mode: [input] The CAN mode. It is 0 for CAN 2.0A and 1 for CAN 2.0B.

RTR: [input] The CAN frame. It is 0 for Data Frame and 1 for Remote

Frame.

Len: [input] The CAN data length in byte. The range is from 1 to 8.

Data: [input] The CAN data array.

#### Return:

It is 0 if the function execute successfully. A return value of none zero indicates an error.

# 3.12 VxCAN\_Send\_And\_Log

### Description:

The function could send out the CAN message from the virtual CAN port and write the sent messages into the specific log file.

# Syntax:

DWORD VxCAN\_Send\_And\_Log (BYTE VxCANPort, DWORD ID,

BYTE Mode, BYTE RTR, BYTE Len,

BYTE \*Data, BYTE TxTLogFilePath[])

#### Parameter:

VxCANPort: [input] The Virtual CAN port number.

ID: [input] The CAN ID.

**Mode:** [input] The CAN mode. It is 0 for CAN 2.0A and 1 for CAN 2.0B.

RTR: [input] The CAN frame. It is 0 for Data Frame and 1 for Remote

Frame.

Len: [input] The CAN data length in byte. The range is from 1 to 8.

Data: [input] The CAN data array.

**TxTLogFilePath:** [input] The complete log file name and path.

#### • Return:

It is 0 if the function execute successfully. A return value of none zero indicates an error.

# 3.13 VxCAN Receive

### Description:

The function could receive CAN message from the virtual CAN port.

### Syntax:

DWORD VxCAN\_Receive (BYTE VxCANPort, DWORD \*ID,

BYTE \*Mode, BYTE \*RTR, BYTE \*Len,

BYTE Data[8], double \*MsgTimeStamps)

# • Parameter:

**VxCANPort:** [input] The Virtual CAN port number.

ID: [output] The CAN ID.

**Mode:** [output] The CAN mode. It is 0 for CAN 2.0A and 1 for CAN 2.0B.

RTR: [output] The CAN frame. It is 0 for Data Frame and 1 for Remote

Frame.

**Len:** [output] The CAN data length in byte. The range is from 1 to 8.

Data: [output] The CAN data array.

MsgTimeStamps: [output] The time stamp is in 0.1ms as CAN message

has been received.

#### • Return:

It is 0 if the function execute successfully. A return value of none zero indicates an error.

# 3.14 VxCAN\_Receive\_And\_Log

### Description:

The function could receive CAN message from the virtual CAN port and write the received messages into the specific log file.

# • Syntax:

DWORD VxCAN\_Receive\_And\_Log (BYTE VxCANPort, DWORD \*ID,

BYTE \*Mode, BYTE \*RTR, BYTE \*Len,

BYTE Data[8], double \*MsgTimeStamps,

BYTE TxTLogFilePath[])

#### Parameter:

**VxCANPort:** [input] The Virtual CAN port number.

ID: [output] The CAN ID.

**Mode:** [output] The CAN mode. It is 0 for CAN 2.0A and 1 for CAN 2.0B. **RTR:** [output] The CAN frame. It is 0 for Data Frame and 1 for Remote Frame.

**Len:** [output] The CAN data length in byte. The range is from 1 to 8.

**Data:** [output] The CAN data array.

**MsgTimeStamps:** [output] The time stamp is in 0.1ms as CAN message has been received.

**TxTLogFilePath:** [input] The complete log file name and path.

#### Return:

It is 0 if the function execute successfully. A return value of none zero indicates an error.

# 3.15 VxCAN\_RxMsgCount

### Description:

The function could get the amount of CAN message in Virtual CAN buffer.

### Syntax:

DWORD VxCAN\_RxMsgCount (BYTE VxCANPort, WORD \*MsgCount)

#### • Parameter:

VxCANPort: [input] The Virtual CAN port number.

MsgCount: [output] The amount of the CAN message in buffer.

#### • Return:

It is 0 if the function execute successfully. A return value of none zero indicates an error.

## 3.16 VxCAN ResetCAN

## • Description:

The function could reset the virtual CAN port.

# Syntax:

DWORD VxCAN\_ResetCAN (BYTE VxCANPort)

#### Parameter:

VxCANPort: [input] The virtual CAN port number.

#### Return:

It is 0 if the function execute successfully. A return value of none zero indicates an error.

## 3.17 VxCAN CANStatus

### Description:

The function could get the status of the virtual CAN port.

### Syntax:

DWORD VxCAN\_CANStatus (BYTE VxCANPort,

DWORD \*ModuleStatus,

DWORD \*CANChipStatus)

#### • Parameter:

**VxCANPort:** [input] The virtual CAN port number.

ModuleStatus: [output] The hardware status of the CAN converters or

CAN PCI boards.

**CANChipStatus:** [output] The CAN chip status of the CAN converters or CAN PCI boards.

# Return:

It is 0 if the function execute successfully. A return value of none zero indicates an error.

# 3.18 VxCAN\_ClearRxBuffer

### • Description:

The function could clear the reception buffer of the virtual CAN port.

### Syntax:

DWORD VxCAN\_ClearRxBuffer (BYTE VxCANPort)

#### • Parameter:

VxCANPort: [input] The virtual CAN port number.

#### Return:

It is 0 if the function execute successfully. A return value of none zero indicates an error.

# 3.19 VxCAN\_ClearTxBuffer

# • Description:

The function could clear the transmission buffer of the virtual CAN port.

# Syntax:

DWORD VxCAN\_ClearTxBuffer (BYTE VxCANPort)

#### • Parameter:

VxCANPort: [input] The virtual CAN port number.

#### • Return:

It is 0 if the function execute successfully. A return value of none zero indicates an error.

# 3.20 VxCAN\_EnableSystemLog

### • Description:

The function could enable or disable the system log of the VxCAN driver. If the users meet some problems, you can enable it and log the detail information. The log files will be placed in the "C:\VxCANLogger\".

### Syntax:

DWORD VxCAN\_EnableSystemLog (BYTE VxCANPort, BYTE IsEnable)

#### Parameter:

VxCANPort: [input] The virtual CAN port number.

**IsEnable:** [input] The enable or disable flag. The zero value is to disable the log mechanism. The non-zero value is to enable the log mechanism.

#### Return:

It is 0 if the function execute successfully. A return value of none zero indicates an error.

# 3.21 VxCAN\_dwIPToBYTEArray

### • Description:

The function could convert the DWORD IP value into four bytes IP values. Here shows the conversion. The 0xC0A8875D will be converted into these four bytes 192, 168, 135 and 93.

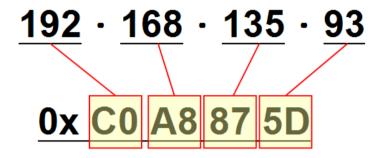

## Syntax:

DWORD VxCAN\_dwIPToBYTEArray (DWORD dwIP, BYTE \*IPArray)

#### Parameter:

dwIP: [input] The DWORD IP value.

IPArray: [output] The four bytes array of the IP address.

#### • Return:

It is 0 if the function execute successfully. A return value of none zero indicates an error.

# 3.22 VxCAN\_BYTEArrayTodwlP

# • Description:

The function could convert the four bytes IP value into the DWORD IP value. Here shows the conversion. The IP values which are 192, 168, 135 and 93 will be converted into the value 0xC0A8875D.

### Syntax:

DWORD VxCAN\_BYTEArrayTodwlP (BYTE IPArray[4], DWORD \*dwlP)

#### Parameter:

**IPArray:** [input] The four bytes array of the IP address.

dwIP: [output] DWORD IP value.

#### • Return:

It is 0 if the function execute successfully. A return value of none zero indicates an error.

# 3.23 VxCAN\_GetErrorString

### Description:

The function could query the meaningful message by the error code.

### Syntax:

DWORD VxCAN\_GetErrorString (DWORD ErrorCode, char ErrorDescriptionStr[500])

#### • Parameter:

**ErrorCode:** [input] The error code value.

**ErrorDescriptionStr:** [output] The description of the error code.

#### Return:

It is 0 if the function execute successfully. A return value of none zero indicates an error.

# 3.24 VxCAN\_SetGroupMsg

### • Description:

The function could set information of groups sending before users starting sending of groups.

### • Syntax:

DWORD VxCAN\_SetGroupMsg(BYTE VxCANPort,

BYTE GroupID, BYTE TotalMsgCount, BYTE CAN\_Msg[][30], DWORD Interval[], DWORD Times[], DWORD Terminal\_Interval[])

#### Parameter:

**VxCANPort:** [input] The Virtual CAN port number.

**GroupID:** [input] It's ID of Group and every group contains multiple CAN messages.

TotMsg: [input] Total CAN messages of the group.

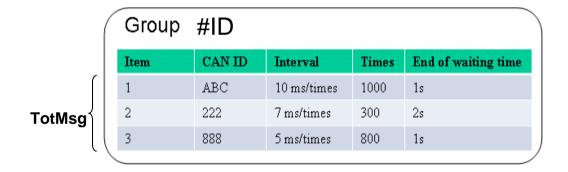

**CAN\_Msg[TotMsg][30]:**[input] All CAN messages in the group. (Two-dimensional array)

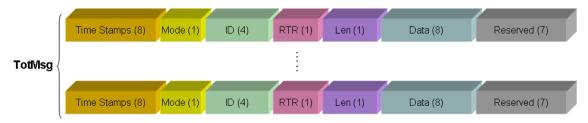

The Time Stamps and Reserved field always set as 0.

**Interval[TotMsg]:**[input] The repeating time which groups sending a CAN message runs.

**Times**[TotMsg]:[input] The times for the group sending every CAN message to be repeated. If set 0, it will send infinite times.

**Terminal\_Interval[TotMsg]:**[input] It indicates [End of waiting time] in the table. It means the time interval between two different CAN IDs. The interval between the CAN messages in a group.

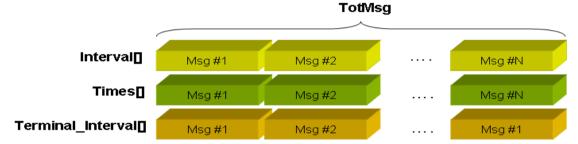

#### • Return:

It is 0 if the function execute successfully. A return value of none zero indicates an error.

# 3.25 VxCAN\_GroupSendStart

### Description:

The function could start group sending.

# Syntax:

DWORD VxCAN\_GroupSendStart(BYTE VxCANPort, BYTE GroupID)

#### • Parameter:

VxCANPort: [input] The Virtual CAN port number.

**GroupID:** [input] It's ID of the Group and every group contains multiple CAN messages.

#### Return:

It is 0 if the function execute successfully. A return value of none zero indicates an error.

# 3.26 VxCAN\_GroupSendStop

### Description:

The function could stop the group sending.

### Syntax:

DWORD VxCAN\_GroupSendStop(BYTE VxCANPort, BYTE GroupID)

#### Parameter:

VxCANPort: [input] The Virtual CAN port number.

**GroupID:** [input] It's ID of the Group and every group contains multiple CAN messages.

#### Return:

It is 0 if the function execute successfully. A return value of none zero indicates an error.

# 3.27 VxCAN\_GroupSendIsTerminal

### • Description:

The function could query whether the groups sending finish or not.

### Syntax:

DWORD VxCAN\_GroupSendIsTerminal (BYTE VxCANPort, BYTE GroupID, BYTE \*SCANIndex, BYTE \*TotCANCount, DWORD \*SCyclicIndex, DOWRD \*TotCyclicCount);

#### Parameter:

**VxCANPort:** [input] The Virtual CAN port number.

**GroupID:** [input] It's ID of Group to search for one of groups.

SendingCANIndex: [output] Current CAN message Index of the group.

TotCANCount:[output] Total CAN messages of the group.

**SCyclicIndex**:[output] Cycle Index that a CAN message sent by one group.

**TotCyclicCount:**[output] The total cycle times that group sends a CAN message.

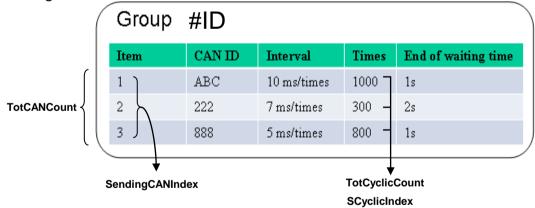

#### Return:

It is 0 if the function execute successfully. A return value of none zero indicates an error.

# 4. Return Code Description

# 4.1 Return Code for general API

| Code    | Name               | Comment                                           |
|---------|--------------------|---------------------------------------------------|
| 0       | VxCAN_NoError      | No error.                                         |
|         |                    | The CAN software reception buffer is empty.       |
| 1001    |                    | There is no data came from the CAN bus. Check     |
| 1001    | ERR_CANIN_EMPTY    | the CAN bus wire connection or the CAN baud       |
|         |                    | rate of whole CAN devices.                        |
|         |                    | The CAN software reception buffer is full. Try to |
| 1002    |                    | slow down the transmission speed of the CAN       |
| 1002    | ERR_CANIN_FULL     | data or try to call the VxCAN_Receive() more      |
|         |                    | frequently.                                       |
| 1003    | ERR_CANOUT_EMPTY   | The CAN software transmission buffer is empty.    |
| 1003    |                    | There is no un-send CAN data in the CAN buffer.   |
|         |                    | The CAN software transmission buffer is full. Try |
| 1004    | ERR_CANOUT_FULL    | to slow down the speed of the transmission or     |
|         |                    | check the limitation of the CAN converters.       |
|         |                    | The CAN baud rate is invalid. Please check that   |
| 1005    | ERR_InvalidSetting | you have configured it or have called             |
|         |                    | VxCAN_Open() before.                              |
|         |                    | There is no such VxCAN port in the PC. Please     |
| 1006    | ERR_VxCANPortError | check the VxCAN port list or search the VxCAN     |
|         |                    | again.                                            |
| 1000000 | HW_NOTSupported    | The function is not supported by hardware.        |
| 1000001 | SetGroupError      | Total Message of the Group can not be Zero.       |
|         |                    |                                                   |

# 4.2 Return Code for I-7530 series and I-7565

| Code    | Name                       | Comment                                                                                                    |
|---------|----------------------------|----------------------------------------------------------------------------------------------------|
| 7530000 | HW_UARTCAN_WaitConfig      | I-7530 series / I-7565 is waiting for baud rate                                                                                                    |
| 7550000 | TIVE OAKTOAN_Wallooning    | configuration                                                                                                    |
| 7530001 | HW_UARTCAN_COMPort_Functio | The function call of the command string is wrong.                                                                                                    |
| 700001  | nError                     |                                                                                                    |
| 7530002 | HW_UARTCAN_COMPort_PortErr | The COM port number is error.                                                                                                    |
| 100000  | or                         |                                                                                                    |
| 7530003 | HW_UARTCAN_COMPort_BaudR   | The COM port baud rate is error.                                                                                                    |
|         | ateError                   |                                                                                                    |
| 7530004 | HW_UARTCAN_COMPort_DataEr  | The data bit is error.                                                                                                    |
|         | ror                        |                                                                                                    |
| 7530005 | HW_UARTCAN_COMPort_StopErr | The stop bit is error.                                                                                                    |
|         | or                         |                                                                                                    |
| 7530006 | HW_UARTCAN_COMPort_ParityE | The parity bit is error.                                                                                                    |
|         | rror                       |                                                                                                    |
| 7530007 | HW_UARTCAN_COMPort_Check   | The checksum of the command string or the                                                                                                    |
|         | SumError                   | response string is error.                                                                                                    |
| 7530008 | HW_UARTCAN_COMPort_ComPo   | The COM port has not been opened.                                                                                                    |
|         | rtNotOpen                  |                                                                                                    |
| 7530009 | HW_UARTCAN_COMPort_SendT   | The COM port created transmission thread error.                                                                                                    |
|         | hreadCreateError           |                                                                                                    |
| 7530010 | HW_UARTCAN_COMPort_SendC   | The COM port is error when sending command.                                                                                                    |
|         | mdError                    |                                                                                                    |
| 7530011 | HW_UARTCAN_COMPort_ReadC   | The COM port status is error.                                                                                                    |
|         | omStatusError              |                                                                                                    |
| 7530012 | HW_UARTCAN_COMPort_Result  | The result string from the COM port checked                                                                                                    |
|         | StrCheckError              | error.                                                                                                    |
| 7530013 | HW_UARTCAN_COMPort_CmdEr   | The COM port command is error.                                                                                                    |
|         | ror                        | The COM and the Committee of the Committee of the Committ |
| 7530015 | HW_UARTCAN_COMPort_TimeO   | The COM port has no response. Check the wire                                                                                                    |
|         | ut                         | connection or the power of the CAN converter.                                                                                                    |
| 7530025 | HW_UARTCAN_COMPort_ComPo   | The COM port is using by other program. Check                                                                                                    |
|         | rtInUse                    | that any software is using the COM port.                                                                                                    |
| 7530026 | HW_UARTCAN_COMPort_OpenC   | When opening the COM port, it has errors.                                                                                                    |
|         | omError                    | The COM and the state of                                                                                                    |
| 7530027 | HW_UARTCAN_COMPort_SendSi  | The COM port reception size error.                                                                                                    |

|         | zeError                     |                                                                                                    |
|---------|-----------------------------|----------------------------------------------------------------------------------------------------|
| 7530030 | HW_UARTCAN_ModuleNameErro   | The module is not supported.                                                                         |
| 700000  | r                           |                                                                                                    |
| 7530031 | LIM HARTOAN O. JOMPE-"      | There are errors when sending command to I-                                                          |
|         | HW_UARTCAN_SendCMDFail      | 7530 series / I-7565.                                                                                |
| 7530032 | HW_UARTCAN_ModuleNoRespon   | The module did not reply. Check the wire                                                             |
|         | se                          | connection or the power of the CAN converter.                                                        |
| 7530033 | HW_UARTCAN_ModuleReplyError | The I-7530 series or I-7565 replied the error message.                                               |
|         |                             | When setting the CAN baud rate of the I-7530                                                         |
| 7530034 | HW_UARTCAN_SetBaudRateErro  | series / I-7565, the module replies error.                                                           |
|         | r                           | All nodes on the bus that correctly receives a                                                       |
|         |                             | message are expected to send a dominant level                                                        |
|         |                             | in the so-called Acknowledgement Slot in the                                                         |
| 7530035 | LINA LIADTOANI ACKE         | message. The transmitter will transmit a                                                             |
|         | HW_UARTCAN_ACKError         | recessive level here. If the transmitter can't detect                                                |
|         |                             | a dominant level in the ACK slot, an                                                                 |
|         |                             | Acknowledgement Error is signaled.                                                                   |
|         | HW_UARTCAN_FormError        | The CAN message have a fixed format. Those                                                           |
|         |                             | parts are the CRC Delimiter, ACK Delimiter, End                                                      |
| 7530036 |                             | of Frame, and so on. If a CAN controller detects                                                     |
|         |                             | an invalid value in one of the CAN fixed fields, a                                                   |
|         |                             | "Form Error" is signaled.                                                                            |
|         |                             | The CAN chip calculates a 15-bit CRC value. Any                                                      |
| 7530037 | LINA LIARTOAN OROF          | node that detects a different CRC in the message                                                     |
|         | HW_UARTCAN_CRCError         | than what it has calculated itself will signal a CRC                                                 |
|         |                             | error.                                                                                               |
|         |                             | When the CAN chip detected more than five                                                            |
| 7530038 | HW_UARTCAN_StuffError       | consecutive bits of the same level, the stuff error is signaled. Check that the terminal resister or |
|         |                             | add core to filter the noise signal.                                                                 |
|         |                             | The CAN chip detected the CAN data overrun                                                           |
|         |                             | error. The Overrun error occurs when another                                                         |
|         | HW_UARTCAN_DataOverrunError | CAN data arrives even before the previous CAN                                                        |
| 7530039 |                             | data has not been read from the CAN's receive                                                        |
|         |                             | buffer. That means the previous CAN data would                                                       |
|         |                             | be lost.                                                                                             |
|         |                             | The CAN chip is in the error passive mode. When                                                      |
| 7530040 | HW_UARTCAN_ErrorPassiveMod  | any one of the Tx or Rx error counters raises                                                        |
|         | е                           | above 127, the node will enter "Error Passive"                                                       |

|               |                                 | state. The CAN converter still works fine.            |
|---------------|---------------------------------|-------------------------------------------------------|
|               |                                 | The CAN chip is in the bus off state. This is the     |
| 7530041       |                                 | fatal error of the CAN bus. Check the CAN bus         |
|               | HW_UARTCAN_CANBusOff            | wire connection, baud rate of all CAN modules or      |
|               |                                 | terminal resister.                                    |
| 7530050       |                                 | There are CAN data before module been                 |
| 100000        | HW_UARTCAN_CANBusHasData        | activated.                                            |
| 7530100       |                                 | Groups sending starts ,choose to close or wait to     |
|               | HW_UARTCAN_GroupSendIsStart     |                                                       |
| 7530101       | HW_UARTCAN_CoreThreaDontEx      | Haven't Create Main Thread.                           |
| 7000101       | it                              | VxCAN_OpenCAN function could create.                  |
| 7530102       | HW_UARTCAN_GroupThreaDont       | Haven't Create Group Thread.                          |
| 7550102       | Exit                            | VxCAN_GroupSendStart function could create.           |
|               |                                 | The VxCAN_SearchCANModuleExAll()                      |
| 7530200       | HW_UARTCAN_SearchBaudRate       | parameter error which means that the                  |
| 7330200       | Error                           | BaudRateListCount > 15 or Baud Rate value is          |
|               |                                 | illegal.                                              |
|               |                                 | The VxCAN_SearchCANModuleExAll()                      |
| 7530201       | HW_UARTCAN_SearchDataBitErr     | parameter error which means that the                  |
| 7 3 3 0 2 0 1 | or                              | DataBitsListCount > 4 or Data bits value is not       |
|               |                                 | 5~8.                                                  |
|               | HW_UARTCAN_SearchStopBitErr or  | The VxCAN_SearchCANModuleExAll()                      |
| 7530202       |                                 | parameter error which means that the                  |
| 7000202       |                                 | StopBitsListCount > 2 or Stop bits value is not       |
|               |                                 | 1~2.                                                  |
|               |                                 | The VxCAN_SearchCANModuleExAll()                      |
| 7530203       | HW_UARTCAN_SearchParityError    | parameter error which means that the                  |
|               |                                 | ParityListCount > 3 or Parity bits value is not 0, 1, |
|               |                                 | 2.                                                    |
| 7530204       | HW_UARTCAN_SearchChecksum Error | The VxCAN_SearchCANModuleExAll()                      |
|               |                                 | parameter error which means that the                  |
|               |                                 | CheckSumListCount > 2 or Checksum value is            |
|               |                                 | not 0 or 1.                                           |
|               |                                 |                                                       |

# 4.3 Return Code for I-7540D

| Code    | Name                            | Comment                                                                                                    |
|---------|---------------------------------|----------------------------------------------------------------------------------------------------|
| 7540000 | HW_7540_WaitConfig              | I-7540D is waiting for baud rate configuration.                                                                                                    |
| 7540001 | HW_7540_OpenSocketFail          | It is fail when opening PC Socket.                                                                                                    |
| 7540002 | HW_7540_ConnectFail             | It is fail when connecting with the I-7540D.                                                                                                    |
| 7540003 | HW_7540_SendCMDFail             | There are errors when sending command to I-7540D.                                                                                                    |
| 7540004 | HW_7540_ModuleNoResponse        | There is no response from the I-7540D.                                                                                                    |
| 7540005 | HW_7540_ModuleReplyError        | The module replied error or wrong message.                                                                                                    |
| 7540006 | HW_7540_SetBaudRateError        | When setting the CAN baud rate of the I-7540D, the module replied error.                                                                                            |
| 7540007 | HW_7540_TransmitBufferLocked    | The CAN transmission buffer is locked. The CPU cannot access the transmit buffer. The message is waiting for transmission or is already in process.                 |
| 7540008 | HW_7540_TransmissionIncomplet e | The CAN transmission is incomplete. The transmission complete status bit will remain be signaled (incomplete) until a message is transmitted successfully.          |
| 7540009 | HW_7540_CANBusOff               | The CAN chip is in the bus off state. This is the fatal error of the CAN bus. Check the CAN bus wire connection, baud rate of all CAN modules or terminal resister. |
| 7540100 | HW_7540_GroupSendIsStart        | Groups sending starts ,choose to close or wait to finish.                                                                                                    |
| 7540101 | HW_7540 _CoreThreaDontExit      | Haven't Create Main Thread.  VxCAN_OpenCAN function could create.                                                                                                   |
| 7540102 | HW_7540_GroupThreaDontExit      | Haven't Create Group Thread.  VxCAN_GroupSendStart function could create.                                                                                           |

# 4.4 Return Code for I-7565-H1/H2

| Code    | Name                          | Comment                                          |
|---------|-------------------------------|--------------------------------------------------|
| 7565000 | HW_I7565Hx_WaitConfig         | I-7565H1 or I-7565-H2 is waiting for baud rate   |
| 7303000 | Tivv_i/30071X_vvalidoring     | configuration.                                   |
| 7565001 | HW_I7565Hx_ModuleNameError    | The I-7565Hx module's name is error.             |
| 7565002 | HW_I7565Hx_ModuleNotExist     | The I-7565Hx module doesn't exist in this COM    |
| 7303002 | ITW_I7503FIX_WOUGHENOLEXIST   | port.                                            |
| 7565003 | HW_I7565Hx_COMPortNotExist    | The COM port doesn't exist.                      |
| 7565004 | HW_I7565Hx_COMPortInUse       | The COM port is in used.                         |
| 7565005 | HW_I7565Hx_COMPortNotOpen     | The COM port has not been opened.                |
| 7565006 | HW_I7565Hx_CANConfigFail      | The CAN hardware in the module initialized fail. |
|         | HW_I7565Hx_CANHARDWAREErro    | The CAN hardware in the module initialized fail. |
| 7565007 | r                             |                                                  |
| 7565008 | HW_I7565Hx_CANPortNoError     | The module doesn't support this CAN port.        |
| 7565009 | HW_I7565Hx_CANFIDLengthError  | The CAN Filter-ID number exceed Max number.      |
| 7505040 |                               | The connection between PC and I-7565Hx is        |
| 7565010 | HW_I7565Hx_CANDevDisconnect   | broken.                                          |
| 7565011 | LINA IZECELIN CANITIMO OU     | There is no response when sending                |
| 7303011 | HW_I7565Hx_CANTimeOut         | configuration command to the I-7565Hx.           |
| 7565012 | HW_I7565Hx_CANConfigCmdError  | The Configuration command doesn't support.       |
| 7565013 | HW_I7565Hx_CANConfigBusy      | The Configuration command is busy.               |
| 7565014 | HW_I7565Hx_CANRxBufEmpty      | The CAN reception buffer is empty.               |
| 7565015 | HW_I7565Hx_CANTxBufFull       | The CAN transmission buffer is full.             |
| 7565016 | HW_I7565Hx_CANUserDefISRNoErr | The user-defined ISR No. is error (0~7).         |
| 7303010 | or                            |                                                  |
| 7565017 | HW_I7565Hx_CANHWSendTimerNo   | The timer of the hardware send number is         |
| 7303017 | Error                         | error(0~4).                                      |
|         |                               | All nodes on the bus that correctly receives a   |
|         |                               | message are expected to send a dominant level    |
| 7565030 |                               | in the so-called Acknowledgement Slot in the     |
|         | HW_I7565Hx_ACKError           | message. The transmitter will transmit a         |
|         |                               | recessive level here. If the transmitter can't   |
|         |                               | detect a dominant level in the ACK slot, an      |
|         |                               | Acknowledgement Error is signaled.               |
|         |                               | The CAN message have a fixed format. Those       |
| 7565031 | HW_I7565Hx_FormError          | parts are the CRC Delimiter, ACK Delimiter, End  |
|         |                               | of Frame, and so on. If a CAN controller detects |

|         |                               | an invalid value in one of the CAN fixed fields, a  |
|---------|-------------------------------|-----------------------------------------------------|
|         |                               | "Form Error" is signaled.                           |
|         |                               | The CAN chip calculates a 15-bit CRC value.         |
| 7565032 |                               | Any node that detects a different CRC in the        |
|         | HW_I7565Hx_CRCError           | message than what it has calculated itself will     |
|         |                               | signal a CRC error.                                 |
|         |                               | When the CAN chip detected more than five           |
|         |                               | consecutive bits of the same level, the stuff error |
| 7565033 | HW_I7565Hx_StuffError         | is signaled. Check that the terminal resister or    |
|         |                               | add core to filter the noise signal.                |
|         |                               | The CAN chip detected the CAN data overrun          |
|         |                               | error. The Overrun error occurs when another        |
|         |                               | CAN data arrives even before the previous CAN       |
| 7565034 | HW_I7565Hx_DataOverrunError   | data has not been read from the CAN's receive       |
|         |                               | buffer. That means the previous CAN data would      |
|         |                               | be lost.                                            |
|         |                               | The CAN chip is in the error passive mode.          |
|         | HW_I7565Hx_ErrorPassiveMode   | When any one of the Tx or Rx error counters         |
| 7565035 |                               | raises above 127, the node will enter "Error        |
|         |                               | Passive" state. The CAN converter still works       |
|         |                               | fine.                                               |
|         |                               | The CAN chip is in the bus off state. This is the   |
| 7505000 | HW_I7565Hx_CANBusOff          | fatal error of the CAN bus. Check the CAN bus       |
| 7565036 |                               | wire connection, baud rate of all CAN modules or    |
|         |                               | terminal resister.                                  |
| 7565040 | HW_I7565Hx_LoadDLLError       | Load VCI_CAN.DLL Error                              |
|         |                               | Groups sending starts ,choose to close or wait to   |
| 7565100 | HW_I7565Hx_GroupSendIsStart   | finish.                                             |
| 7565101 | HW_I7565Hx_CoreThreaDontExit  | Haven't Create Main Thread.                         |
|         |                               | VxCAN_OpenCAN function could create.                |
|         |                               | Haven't Create Group Thread.                        |
| 7565102 | HW_I7565Hx_GroupThreaDontExit | VxCAN_GroupSendStart function could create.         |
|         |                               | V NOMIN_OTOUPOETIUSIAIT TUHICIIOH COUIU CIEALE.     |

# 4.5 Return Code for PISO-CAN series board

| Code    | Name                            | Comment                                                                                                    |
|---------|---------------------------------|----------------------------------------------------------------------------------------------------|
| 9030000 | HW_PISOCAN_WaitConfig           | Wait for CAN Baud rate configuration.                                                                                                    |
| 9030001 | HW_PISOCAN_DriverError          | The windows driver of the CAN board is error.                                                                                                    |
| 9030002 | HW_PISOCAN_ActiveBoardError     | This CAN board can't be activated.                                                                                                    |
| 9030003 | HW_PISOCAN_BoardNumberError     | The CAN board number exceeds the maximum board number (7).                                                                                                    |
| 9030004 | HW_PISOCAN_PortNumberError      | The CAN port number exceeds the maximum port number.                                                                                                    |
| 9030005 | HW_PISOCAN_ResetError           | CAN chip hardware reset error.                                                                                                    |
| 9030006 | HW_PISOCAN_SoftResetError       | CAN chip software reset error.                                                                                                    |
| 9030007 | HW_PISOCAN_InitError            | CAN chip initiation error.                                                                                                    |
| 9030008 | HW_PISOCAN_ConfigError          | CAN chip configure error.                                                                                                    |
| 9030009 | HW_PISOCAN_SetACRError          | Set to Acceptance Code Register error.                                                                                                    |
| 9030010 | HW_PISOCAN_SetAMRError          | Set to Acceptance Mask Register error.                                                                                                    |
| 9030011 | HW_PISOCAN_SetBaudRateError     | Set CAN baud rate error.                                                                                                    |
| 9030012 | HW_PISOCAN_EnableRxIrqFailure   | Enable CAN chip receive interrupt failure.                                                                                                    |
| 9030013 | HW_PISOCAN_DisableRxIrqFailure  | Disable CAN chip receive interrupt failure.                                                                                                    |
| 9030014 | HW_PISOCAN_InstallIrqFailure    | Installing PCI board IRQ failure.                                                                                                    |
| 9030015 | HW_PISOCAN_RemoveIrqFailure     | Removing PCI board IRQ failure.                                                                                                    |
| 9030016 | HW_PISOCAN_TransmitBufferLocked | The CAN transmission buffer is locked. The CPU cannot access the transmit buffer. The message is waiting for transmission or is already in process.                                                                                         |
| 9030017 | HW_PISOCAN_TransmitIncomplete   | The CAN transmission is incomplete. The transmission complete status bit will remain be signaled (incomplete) until a message is transmitted successfully.                                                                                  |
| 9030018 | HW_PISOCAN_ReceiveBufferEmpty   | CAN chip RXFIFO is empty                                                                                                    |
| 9030019 | HW_PISOCAN_DataOverrun          | The CAN chip detected the CAN data overrun error. The Overrun error occurs when another CAN data arrives even before the previous CAN data has not been read from the CAN's receive buffer. That means the previous CAN data would be lost. |
| 9030020 | HW_PISOCAN_ReceiveError         | Receive data is not completed.                                                                                                    |

| . —     |                               |                                                                                                    |
|---------|-------------------------------|----------------------------------------------------------------------------------------------------|
| 9030021 | HW_PISOCAN_SoftBufferIsEmpty  | Software buffer in driver is empty.                                                                                                    |
| 9030022 | HW_PISOCAN_SoftBufferIsFull   | Software buffer in driver is full.                                                                                                    |
| 9030023 | HW_PISOCAN_TimeOut            | Function no response and timeout.                                                                                                    |
| 9030024 | HW_PISOCAN_InstallIsrError    | Installing user ISR failure.                                                                                                    |
| 9030030 | HW_PISOCAN_CANBusOff          | The CAN chip is in the bus off state. This is the fatal error of the CAN bus. Check the CAN bus wire connection, baud rate of all CAN modules or terminal resister. |
| 9030031 | HW_PISOCAN_CANError           | CAN bus have some errors.                                                                                                    |
| 9030100 | HW_PISOCAN_GroupSendIsStart   | Groups sending starts ,choose to close or wait to finish.                                                                                                    |
| 9030101 | HW_PISOCAN_CoreThreaDontExit  | Haven't Create Main Thread.  VxCAN_OpenCAN function could create.                                                                                                   |
| 9030102 | HW_PISOCAN_GroupThreaDontExit | Haven't Create Group Thread.  VxCAN_GroupSendStart function could create.                                                                                           |